# Kz **Пайдаланушының нұсқаулығы** Ru **Руководство пользователя** Ua **Посібник користувача**

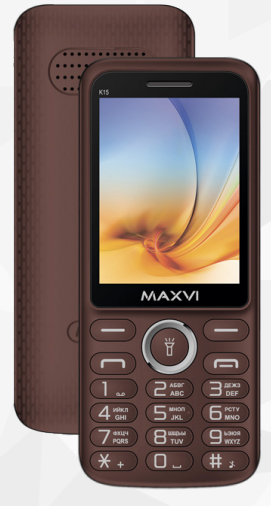

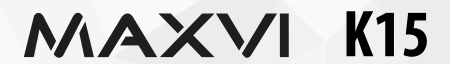

# **ОСНОВНЫЕ ЭЛЕМЕНТЫ ТЕЛЕФОНА**

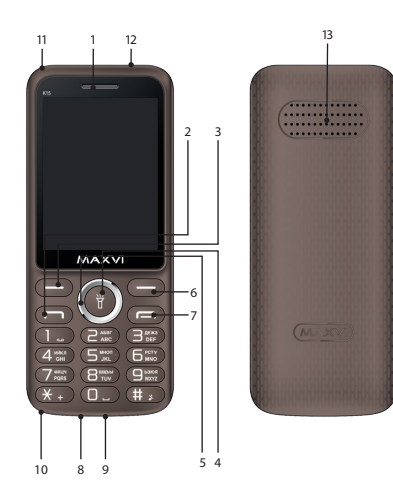

- 1 динамик
- 2 кнопка «Вызов»
- 3 левая функциональная кнопка
- 4 кнопка «ОК». При удержании вкл/ выкл фонарик
- 5 4-х позиционная навигационная кнопка
- 6 правая функциональная кнопка
- 7 кнопка «Отмена»
- 8 разъем подключения наушников
- 9 разъем micro-USB
- 10 микрофон
- 11 место крепления шнурка
- 12 фонарик
- 13 динамик

# **ПОДГОТОВКА К ЭКСПЛУАТАЦИИ**

#### **Установка SIM-карт**

- 1. Снимите заднюю крышку.
- 2. Извлеките аккумулятор.
- 3. Вставьте в слот карту SIM1/SIM2.
- 4. Вставьте аккумулятор.
- 5. Установите заднюю крышку на место.

#### **Установка карты карты-памяти Micro SD**

- 1. Снимите заднюю крышку.
- 2. Извлеките аккумулятор.
- 3. Сдвиньте фиксатор до положения «Открыто» и поднимите.
- 4. Вставьте в слот карту памяти MicroSD.
- 5. Закройте фиксатор.
- 6. Вставьте аккумулятор.
- 7. Установите заднюю крышку на место.

#### **Включение/выключение телефона**

Чтобы включить или выключить телефон нажмите и удерживайте кнопку

#### **Зарядка аккумулятора**

Новый аккумулятор частично заряжен. Индикатор заряда аккумулятора в правом верхнем углу показывает уровень заряда.

#### *Советы:*

- Во время зарядки телефон можно использовать.
- Если зарядное устройство остается подключенным к телефону при полностью заряженном аккумуляторе, это не приводит к повреждению аккумулятора. Выключить зарядное устройство можно только путем отсоединения его от розетки.
- Если вы не собираетесь использовать телефон несколько дней, рекомендуется извлечь из него аккумулятор.
- Если полностью заряженный аккумулятор не используется, со временем он будет терять свой заряд.
- Если аккумулятор используется в первый раз или не использовался длительное время, то для его зарядки может потребоваться больше времени.

## **ЗНАЧКИ И СИМВОЛЫ (индикаторы информации)**

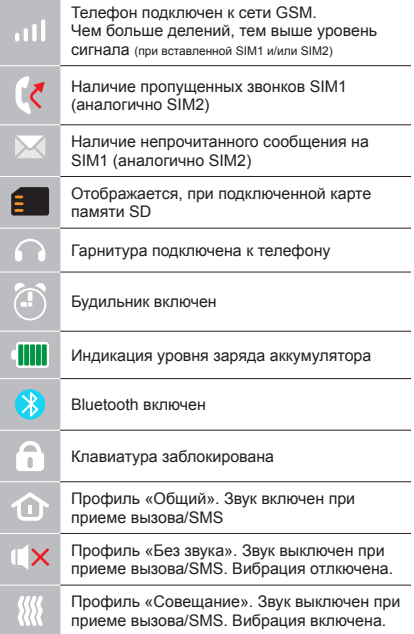

# **ОСНОВНЫЕ ФУНКЦИИ ТЕЛЕФОНА**

#### **Вызов**

Введите номер телефона. Нажмите **для вызова.** Выберите SIM1 или SIM2 для звонка.

**Прием и завершение вызова**  Нажмите левую кнопку , чтобы ответить на вызов. Чтобы завершить вызов, нажмите

**Экстренный вызов** Вызов экстренной помощи можно совершить даже без SIM-карты.

Для регулировки громкости вызова используйте клавиши 4-х позиционной кнопки вверх или вниз.

# **ДОПОЛНИТЕЛЬНЫЕ ФУНКЦИИ**

## **ЖУРНАЛ ВЫЗОВОВ**

Просмотр истории звонков (Входящих, Исходящих, Пропущенных) и продолжительности вызовов.

#### **Настройки вызовов**

Ожидание вызова, Настройки переадресации, Черный список, Автоматическая запись разговора.

## **КОНТАКТЫ**

#### **Добавление нового контакта**

- Перейдите в меню Контакты > Добавить.
- Выберите расположение (на SIM1/на SIM2/в телефон).
- Введите имя, номер телефона.
- Нажмите Опции>Сохранить.

#### **Поиск контакта**

- Перейдите в меню Контакты.
- Введите несколько первых букв имени в строке поиска.

(для смены языка ввода нажмите #)

• Выберите контакт из списка.

#### **Управление контактами**

Вы можете копировать контакты на карты SIM1/SIM2 и телефон, а также удалять контакты.

Перейдите к меню Контакты > Опции, чтобы выбрать нужный вариант.

## **СООБЩЕНИЯ**

#### **Отправка сообщений**

- Выберете меню Сообщения Написать.
- Введите текстовое сообщение, затем нажмите Опции – Отправить, затем выберите Введите номер или Добавить с телефонной книжки.
- Нажмите Опции Отправить.

#### **Входящие**

Папка для хранения входящих сообщений.

#### **Черновики**

Папка для хранения черновиков сообщений.

#### **Исходящие**

Папка для хранения исходящих сообщений.

#### **Отправленные**

Папка для хранения отправленных сообщений.

## **Настройки**

Настройки места хранения SMS, Настройки SMS центра, Статус памяти, Статистика.

# **ОРГАНАЙЗЕР**

Чтение электронных книг, Будильник, Фонарик, Секундомер, Калькулятор, Календарь, Меню SIM.

# **МУЛЬТИМЕДИА**

## **Просмотр изображений**

Данная функция позволяет просматривать изображения, которые сохранены в памяти телефона и на карте microSD.

## **Видео**

Позволяет воспроизводить видео файлы.

## **Диктофон**

Телефон поддерживает запись в формате WAV/AMR.

# **ИГРЫ**

В телефоне установлена игра «Память».

## **АУДИО**

Позволяет воспроизводить аудио файлы. Для регулировки звука используйте клавиши \* и #.

## **РАДИО FM**

Прослушивание FM радиостанций. Для регулировки звука используйте клавиши \* и #

## **УПРАВЛЕНИЕ ФАЙЛАМИ**

Просмотр файлов, а также работа с файлами, находящимися в памяти телефона и на карте microSD.

#### **ПРОФИЛИ**

Общий, Без звука, Совещание, На улице, Наушники.

#### **НАСТРОЙКИ**

## **Диспетчер Sim**

Активность SIM-карт.

## **Настройки телефона**

Время и дата, Язык, Метод ввода, Параметры экрана, В самолете, Другие настройки.

#### **Настройки сети**

Настройки сети, Настройка передачи данных.

## **Настройки безопасности**

Защита SIM, Защита телефона.

#### **Возможности подключения**

Bluetooth, Передача данных, Учетные записи передачи данных (Bluetooth позволяет обмениваться данными между двумя устройствами.

Для обмена включите обнаружение и выполните сопряжение.)

## **Быстрый доступ**

Настройка 4-х позиционной клавиши в режиме ожидания.

#### **Восстановление настроек**

Восстановление заводских настроек (Стандартный пароль 0000).

## **ИНТЕРНЕТ**

#### **Услуга интернет**

В телефоне имеется предустановленный интернет браузер для посещения wap-сайтов.

Оператор сотовой сети может взымать дополнительную плату за использование интернет-траффика.

Web-сайты с большим объемом информации могут не загружаться или отображаться некорректно.

## **УТИЛИЗАЦИЯ**

Возвращайте использованные электронные изделия, аккумуляторы и упаковочные материалы в специальные пункты сбора. Это позволяет предотвратить неконтролируемые выбросы отходов и способствует повторному использованию материалов. Подробные сведения можно уточнить у поставщика изделия, в местных органах по утилизации, государственных организациях по контролю деятельности производителей.

Знак перечеркнутого мусорного контейнера на изделии, аккумуляторе, в документации или на упаковке означает, что по окончании срока службы все электрические и электронные изделия, батареи и аккумуляторы подлежат отдельной утилизации. Не уничтожайте эти изделия вместе с неотсортированными городскими отходами.

# **ПРАВИЛА ЭКСПЛУАТАЦИИ И БЕЗОПАСНОСТИ**

- Необходимо соблюдать правила пользования сотовыми телефонами в самолетах, лечебных и прочих учреждениях, где существуют ограничения на пользование мобильной связью.
- Необходимо следовать правилам пользования мобильной связью за рулем. Используйте функцию «Handsfree» или остановите машину на время разговора.
- Необходимо соблюдать правила и рекомендации пользования сотовыми телефонами на заправках, химических производствах и в прочих местах, где возможно наличие горючих материалов.
- Для предотвращения повреждения и выхода из строя телефона и его аксессуаров (аккумулятора, зарядного устройства) необходимо использовать только оригинальные аксессуары.
- Не рекомендуется располагать телефон вблизи с чувствительными к электро-

магнитному излучению электронными медицинскими и прочими приборами, такими, как электронные слуховые аппараты, кардиостимуляторы, а также детекторы дыма и т.д. в случае возникновения сбоев в работе приборов необходимо проконсультироваться с их изготовителями.

- Во избежание выхода телефона из строя или его воспламенения не рекомендуется подвергать его сильным ударам.
- Запрещается использование телефона в атмосфере легковоспламеняющихся газов. Это может привести к пожару.
- Не рекомендуется подвергать телефон воздействию высоких температур, давления, повышенной влажности, это может привести к его выходу из строя.
- Запрещается разбирать телефон и его элементы. Это может привести к выходу его из строя и протечке аккумулятора.
- Расположение телефона в тесном контакте с магнитными и кредитными картами, а также с другими магнитными

носителями информации, может повредить данные, хранящиеся на них.

- К включенному сотовому телефону могут притягиваться мелкие металлические предметы, которые могут послужить причиной поломки телефона.
- Попадание жидкостей в телефон может привести к короткому замыканию или протечке аккумулятора или иным неисправностям. При попадании жидкостей в телефон необходимо как можно быстрее вынуть аккумулятор из телефона и обратиться в сервисную службу.
- Излучение сотового телефона может являться причиной помех для других устройств связи, в том числе обычных телефонов, теле и радиоприемников, офисного оборудования.

# **КОМПЛЕКТ ПОСТАВКИ**

- 1. Телефон
- 2. Аккумулятор
- 3. Зарядное устройство
- 4. Гарантийный талон
- 5. Руководство пользователя

#### *Производитель оставляет за собой право вносить изменения в комплектацию, техническое и программное обеспечение телефона без предварительного уведомления.* **ВНИМАНИЕ!**

# **ТЕЛЕФОНҒА ЖАЛПЫ ШОЛУ**

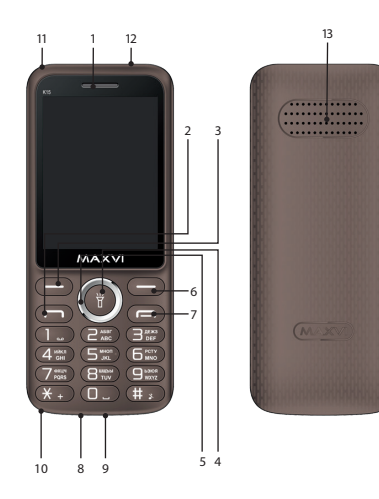

- 1 динамик
- 2 батырмасы «Шақыру»
- 3 сол жақ функционалдық батырмасы
- 4 батырмасы «ОК»
- 5 4-х позиционная навигациялық батырмасы
- 6 оң функционалдық батырмасы
- 7 «бас тарту» бастырмасы
- 8 ажыратқыш қосу құлақаспап
- 9 micro-USB
- 10 микрофон
- 11 орын бекітудің жіптің
- 12 шам
- 13 динамик

# **ПАЙДАЛАНУҒА ДАЙЫНДЫҚ**

#### **SIM-карталарды орнату**

- 1. Артқы қақпақты шешіңіз.
- 2. Аккумуляторды шығарыңыз.
- 3. Слотқа SIM1/SIM2 картасын салыңыз.
- 4. Аккумуляторды салыңыз.
- 5. Артқы қақпақты орнына қойыңыз.

## **Micro SD картасын орнату (жады карталары)**

- 1. Артқы қақпақты шешіңіз.
- 2. Аккумуляторды шығарыңыз.
- 3. Тіркегішті «Ашық» қалпына дейін жылжытыңыз және көтеріңіз.
- 4. Слотқа MicroSD жады картасын салыңыз.
- 5. Тіркегішті жабыңыз.
- 6. Аккумуляторды салыңыз.
- 7. Артқы қақпақты орнына қойыңыз.

## **Телефонды қосу/өшіру**

Телефонды қосу немесе өшіру үшін, түймешікті басып, ұстап тұрыңыз

#### **Аккумуляторды қуаттандыру**

Жаңа аккумулятор ішінара қуаттандырылған.

Жоғарғы оң жақ бұрыштағы аккумулятор зарядының индикаторы заряд деңгейін көрсетеді.

#### *Кеңестер:*

- Қуаттандыру кезінде телефонды пайдалануға болады.
- Егер қуаттандыру құрылғысы толық қуаттанған аккумулятор жағдайында телефонға қосулы күйінде қалып қойса, бұл аккумуляторды зақымдамайды. Қуаттандыру құрылғысын розеткадан ажырату арқылы ғана өшіруге болады.
- Егер сіз телефонды бірнеше күн бойы пайдаланбайтын болсаңыз, оны аккумулятордан шығарып алған жөн.
- Егер толық қуаттанған аккумулятор пайдаланылмаса ол уақыт өте келе өз қуатын жоғалтады.
- Егер аккумулятор бірінші рет пайдаланылса немесе ұзақ уақыт пайдаланылмаса, оны қуаттандыру үшін ұзақ уақыт қажет болуы мүмкін.

## **ТАҢБАЛАР МЕН СИМВОЛДАР (ақпарат индикаторлары)**

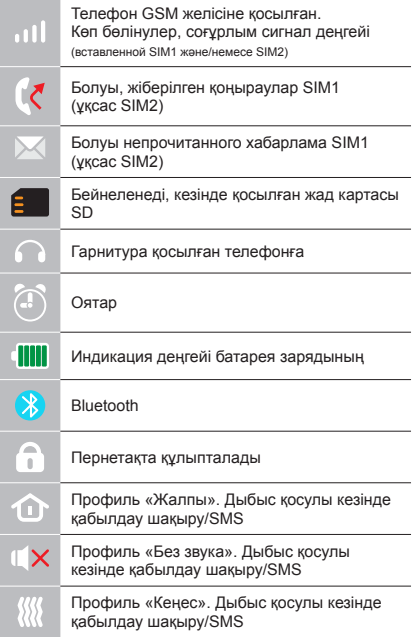

# **ТЕЛЕФОННЫҢ НЕГІЗГІ ФУНКЦИЯЛАРЫН**

#### **Шақыру**

Телефон нөмірін енгізіңіз. Шақыру үшін басыныз  $\rightarrow$ . Қоңырау үшін SIM1 немесе SIM2-ні танданыз.

**Қоңырауды қабылдау мен аяқтау**  Шақыруға жауап беру үшін сол жақ түймешікті басыңыз Шақыруды аяқтау үшін,  $\overline{v}$  басыңыз

**Шұғыл шақыру** Шұғыл көмекті SIM-картасыз да шақыруға болады.

## **ҚОҢЫРАУ ШАЛУ ЖУРНАЛЫ**

Қоңыраулар тарихын (Кіріс, Шығыс, Қабылданбаған) және қоңыраулар ұзақтығын қарау.

## **Қоңырау шалуды баптау**

Қоңырауды күту, Қоңырау бағытын өзгертуді баптау, Қара тізім, Әңгімені автоматты түрде жазып алу.

## **КОНТАКТІЛЕР**

#### **Жаңа контакт қосу**

- Контактілер> Қосу мәзіріне өтіңіз.
- Орналасатын жерін таңдаңыз (SIM1 ге/SIM2-ге/телефонға).
- Атын, телефон нөмірін енгізіңіз.
- Опциялар>Сақтау басыңыз.

## **Контактті іздеу**

- Контактілер мәзіріне өтіңіз.
- Іздеу жолында атының бірнеше алғашқы әрпін енгізіңіз.

(енгізу тілін ауыстыру үшін # басыңыз)

• Тізімнен контактті табыңыз.

## **Контактілерді басқару**

Сіз SIM1/SIM2 карталардағы және теле-

фондағы контактілерді көшіре аласыз, сонымен қатар контактілерді жоя аласыз. Қажетті нұсқасын таңдау үшін Контактілер > Опциялар мәзіріне өтіңіз.

# **ХАБАРЛАМАЛАР**

## **Хабарламаларды жіберу**

- Хабарламалар Жазу мәзірін таңдаңыз.
- Мәтіндік хабарламаны жазыңыз, содан кейін Опциялар – Жіберу басыңыз, содан кейін - Нөмірді теріңіз немесе Телефон кітабынан қосу таңдаңыз.
- Опциялар Жіберу басыңыз.

## **Кіріс хабарламалар**

Кіріс хабарламаларды сақтауға арналған бума.

## **Жоспарлар**

Хабарламалар жоспарларын сақтауға арналған бума.

## **Шығыс хабарламалар**

Шығыс хабарламаларды сақтауға арналған бума.

## **Жіберілген хабарламалар**

Жіберілген хабарламаларды сақтауға арналған бума.

#### **Баптаулар**

SMS сақтау орнының баптаулары, SMS орталығының баптаулары, Жады статусы, Статистика.

## **ОРГАНАЙЗЕР**

Электрондық кітаптар оқу, Будильник, Шам, Секундомер, Калькулятор, Күнтізбе, SIM мәзірі.

## **МУЛЬТИМЕДИА**

#### **Суреттерді қарау**

Бұл функция телефон жадысында және MicroSD картасында сақталған суреттерді қарап шығуға мүмкіндік береді.

#### **Видео**

Видео файлдарды ойнатуға мүмкіндік береді.

## **Диктофон**

Телефон WAV/AMR форматында жазуды қолдайды.

#### **Ойындар**

Телефонда «Жады» ойыны орнатылды.

#### **Аудио**

Аудио файлдарды ойнатуға мүмкіндік береді. Дыбысты реттеу үшін \* және # пернелерін пайдаланыңыз.

### **FM радиосы**

FM радиостанцияларды тыңдау. Дыбысты реттеу үшін \* және # пернелерін пайдаланыңыз.

## **ФАЙЛДАРДЫ БАСҚАРУ**

Файлдарды қарап шығу, сонымен қатар телефон жадысындағы және MicroSD картасындағы файлдармен жұмыс істеу.

## **ПРОФИЛЬДЕР**

Жалпы, Дыбыссыз, Жиналыс, Далада, Құлаққап.

## **БАПТАУЛАР**

Sim диспетчері: SIM-карталардың белсенділігі.

#### **Телефон баптаулары**

Күні және уақыты, Тіл, Енгізу әдісі, Экран параметлері, Ұшақта, Басқа баптаулар.

## **Желі баптаулары**

Желі баптаулары, Деректерді тасымалдауды баптау.

# **Қауіпсіздік баптаулары**

SIM қорғау, Телефон қорғау.

## **Қосылу мүмкіндіктері**

Bluetooth, Деректерді жіберу, Пайдаланушылардың есептік жазбалары.

(Bluetooth екі құрылғы арасында деректермен алмасуға мүмкіндік береді. Алмасу үшін анықтауды қосыңыз және қосылуды орындаңыз.)

## **Жылдам қатынау**

4-позициялы түймені күту режимінде баптау.

## **Баптауларды қалпына келтіру**

Зауыттық баптауларды қалпына келтіру (Стандартты құпиясөз 0000).

## **ИНТЕРНЕТ**

#### **Интернет қызметі**

Телефонда wap-сайттарды шолуға арналған алдын ала орнатылған интернет

браузер бар. Ұялы желі операторы интернет-траффикті пайдаланғаны үшін қосышма ақы алуы мүмкін.

Ақпарат көлемі үлкен Web-сайттар жүктелмеуі немесе дұрыс көрсетілмеуі мүмкін.

# **ПАЙДАЛАНУ ЖӘНЕ ҚАУІПСІЗДІК ЕРЕЖЕЛЕРІ**

- Ұшақта, емдеу мекемесінде және мобильді байланысты пайдалануға шектеу қойылған басқа мекемелерде ұялы телефонды пайдалану ережелерін сақтау қажет.
- Рөлде мобильді байланысты пайдалану ережелерін сақтау қажет. «Handsfree» функциясын пайдаланыңыз немесе сөйлесу кезінде көлікті тоқтата тұрыңыз.
- Май құю бекеттерінде, химиялық өнеркәсіптерде және жанармай материалдары болуы мүмкін басқа жерлерде ұялы телефондарды пайдалану ережелері мен ұсынымдарын сақтау қажет.
- Телефон мен оның аксессуарларының (аккумулятор, қуаттандыру құрылғысы) зақымдалуы мен істен шығуын болдырмау үшін, тек қана түпнұсқа аксессуарларды пайдалану керек.
- Телефонды электрмагниттік сәулеленуге сезімтал электронды есту аппараттары, кардиостимуляторлар, сияқты электронды медициналық аспаптарға

және басқа аспаптарға, сондай-ақ түтін детекторларына жақын ұстауға болмайды, аспаптардың жұмысында ақау пайда болған жағдайда, олардың өндірушілерімен кеңескен жөн.

- Телефонның істен шығуын немесе тұтануын болдырмау үшін, оны қатты соғып алуға болмайды.
- Оңай тұтанатын газ атмосферасында телефонды қолдануға тыйым салынады. Бұл өртке әкелуі мүмкін.
- Телефонды жоғары температура, қысым, жоғары ылғалдылық әсеріне ұшыратуға болмайды, бұл оны істен шығаруы мүмкін.
- Телефон мен оның элементтерін бөлшектеуге тыйым салынады. Бұл оның істен шығуы мен аккумулятордың тесілуіне әкелуі мүмкін.
- Телефонның магниттік немесе кредиттік карталармен, сондай-ақ басқа металл ақпарат тасымалдағыштармен тығыз орналасуы онда сақталған деректерді зақымдауы мүмкін.
- Қосулы ұялы телефонға ұсақ металл

заттар тартылуы мүмкін, мұның өзі телефонның бұзылуына себеп болуы мүмкін.

- Телефонға сұйықтық тиюі қысқа тұйықталуға немесе аккумулятордан су ағуына немесе басқа ақауға әкелуі мүмкін.
- Ұялы телефонның сәулеленуі басқа байланыс құрылғыларына, оның ішінде кәдімгі телефондарға, теле және радиоқабылдағыштарға, кеңсе жабдығына кедергі болуы мүмкін.

# **ӨНІМ ЖИЫНТЫҒЫ**

- 1. Телефон
- 2. Аккумулятор
- 3. Қуаттандыру құрылғысы
- 4. Кепілдік талоны
- 5. Пайдаланушының нұсқаулығы

#### **НАЗАР АУДАРЫҢЫЗ**

*Өндіруші алдын ала ескертпей, телефонның жиынтығына, техникалық және бағдарламалық жасақтамасына өзгерістер енгізу құқығын өзіне қалдырады.*

# **ОСНОВНІ ЕЛЕМЕНТИ ТЕЛЕФОНУ**

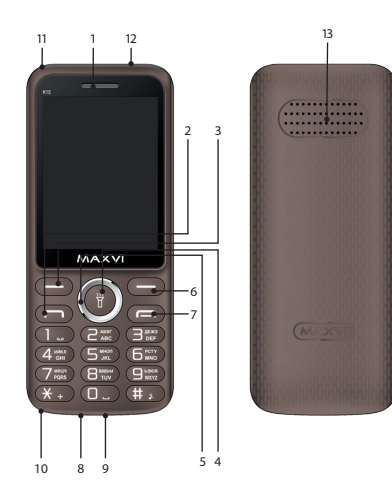

- 1 динамік
- 2 кнопка «Виклик»
- 3 ліва функціональна кнопка
- 4 кнопка «ОК»
- 5 4-х позиційна навігаційна кнопка
- 6 права функціональна кнопка
- 7 кнопка «Відміна»
- 8 роз'єм підключення навушників
- 9 роз'єм micro-USB
- 10 мікрофон
- 11 місце кріплення шнурка
- 12 ліхтарик
- 13 динамік

# **ПІДГОТОВКА ДО ЕКСПЛУАТАЦІЇ**

#### **Встановлення SIM-карт**

- 1. Зніміть задню кришку.
- 2. Вийміть акумулятор.
- 3. Вставте в слот картку SIM1 / SIM2.
- 4. Вставте акумулятор.
- 5. Встановіть задню кришку на місце.

### **Установка карты карты-памяти Micro SD**

- 1. Зніміть задню кришку.
- 2. Вийміть акумулятор.
- 3. Посуньте фіксатор до положення «Відкрито» і підійміть.
- 4. Вставте в слот картку пам'яті MicroSD.
- 5. Закрийте фіксатор.
- 6. Вставте акумулятор.
- 7. Встановіть задню кришку на місце.

## **Включення / вимикання телефону**

Щоб увімкнути або вимкнути телефон натисніть і утримуйте кнопку

## **Зарядка акумулятора**

Новий акумулятор частково заряджений. Індикатор заряду акумулятора в правому верхньому куті показує рівень заряду.

#### *Поради:*

- Під час заряджання телефоном можна користуватися.
- Якщо зарядний пристрій залишається підключеним до телефону при повністю зарядженому акумуляторі, це не призводить до пошкодження акумулятора. Вимкнути зарядний пристрій можна тільки шляхом його від'єднання від розетки.
- Якщо ви не збираєтеся використовувати телефон кілька днів, рекомендується вийняти з нього акумулятор.
- Якщо повністю заряджений акумулятор не використовувати, з часом він буде втрачати свій заряд.
- Якщо акумулятор використовується вперше або не використовувався тривалий час, то для його зарядки може знадобитися більше часу.

## **ЗНАЧКИ І СИМВОЛИ (індикатори інформації)**

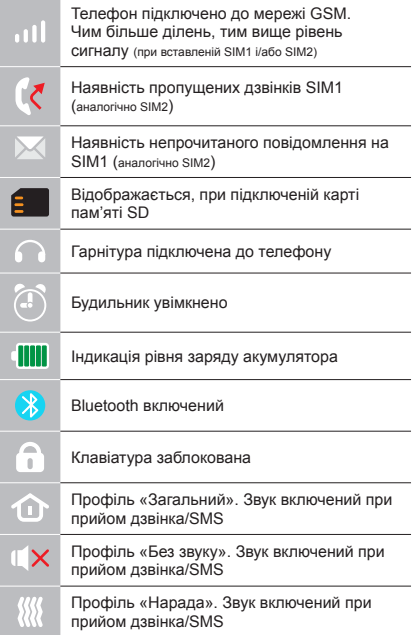

# **ОСНОВНІ ФУНКЦІЇ ТЕЛЕФОНУ**

#### **Виклик**

Введіть номер телефону. Натисніть для виклику.

Виберіть SIM1 або SIM2 для дзвінка.

#### **Прийом і завершення виклику**

Натисніть ліву кнопку - щоб відповісти на виклик.

 $III$ об завершити виклик, натисніть  $\sim$ 

#### **Екстрений виклик**

Виклик екстреної допомоги можна здійснити навіть без SIM-карти.

# **ДОДАТКОВІ ФУНКЦІЇ ТЕЛЕФОНУ**

## **ЖУРНАЛ ВИКЛИКІВ**

Перегляд історії дзвінків (Вхідних, Вихідних, Пропущених) і тривалості викликів.

#### **Налаштування викликів**

Очікування виклику, Налаштування переадресації, Чорний список, Автоматичний запис розмови.

## **КОНТАКТИ**

### **Додавання нового контакту**

- Перейдіть в меню Контакти > Опції > Додати.
- Виберіть розташування (на SIM1/на SIM2/в телефон).
- Введіть ім'я, номер телефону.
- Натисніть Опції > Зберегти.

## **Пошук контакту**

- Перейдіть в меню Контакти.
- Введіть кілька перших букв імені в рядку пошуку. (для зміни регістру натисніть #).
- Виберіть контакт зі списку.

#### **Управління контактами**

Ви можете копіювати контакти на карти SIM1/SIM2 і телефон, а також видаляти контакти.

Перейдіть в меню Контакти > Опції, щоб вибрати потрібний варіант.

## **ПОВІДОМЛЕННЯ**

#### **Відправлення повідомлень**

- Виберіть меню Повідомлення Написати.
- Введіть текстове повідомлення, далі натисніть Опції – Надіслати, далі виберіть Ввести номер або Додати з телефонної книги.
- Натисніть Опції Надіслати.

## **Вхідні**

Папка для зберігання вхідних повідомлень.

#### **Чернетки**

Папка для зберігання чернеток повідомлень.

#### **Вихідні**

Папка для зберігання вихідних повідомлень.

#### **Відправлені**

Папка для зберігання відправлених повідомлень.

#### **Налаштування**

Налаштування місця зберігання SMS, Налаштування SMS центру, Статус пам'яті, Статистика.

## **ОРГАНАЙЗЕР**

Читання електронних книг, Будильник, Ліхтарик, Секундомір, Калькулятор, Календар, Меню SIM.

## **МУЛЬТИМЕДІА**

Перегляд зображень

Ця функція дозволяє переглядати зображення, збережені в пам'яті телефону і на карті MicroSD.

## **Відео**

Дозволяє відтворювати відео файли.

## **Диктофон**

Телефон підтримує запис у форматі WAV/ AMR.

#### **ІГРИ**

У телефоні встановлена гра «Пам'ять».

#### **Аудіо**

Дозволяє відтворювати аудіо файли. Для регулювання гучності використовуйте .<br>клавіші \* та #

#### **Радіо FM**

Прослуховування FM-радіостанцій. Для регулювання гучності використовуйте клавіші \* та #.

## **УПРАВЛІННЯ ФАЙЛАМ**

Перегляд файлів, а також робота з файлами, що знаходяться в пам'яті телефону і на карті MicroSD.

#### **ПРОФІЛІ**

Загальний, Без звуку, Нарада, На вулиці, Навушники.

#### **НАЛАШТУВАННЯ**

#### **Диспетчер Sim**

Активність SIM-карт.

#### **Налаштування телефону**

Час і дата, Мова, Метод введення, Параметри екрану, В літаку, Інші налаштування.

#### **Налаштування мережі**

Налаштування мережі, Налаштування передачі даних.

#### **Налаштування безпеки**

Захист SIM, Захист телефону.

#### **Можливості підключення**

Bluetooth, Передача даних, Облікові записи передачі даних.

(Bluetooth дозволяє обмінюватися даними між двома пристроями. Для обміну включите виявлення і створіть сполучення.)

## **Швидкий доступ**

Налаштування 4-х позиційної клавіші в режимі очікування.

#### **Відновлення налаштувань**

Відновлення заводських налаштувань (Стандартний пароль 0000).

### **ІНТЕРНЕТ**

#### **Послуга Інтернет**

У телефоні є попередньо встановлений інтернет браузер для відвідування wapсайтів.

Оператор мережі може стягувати додаткову плату за використання інтернет-трафіку.

Web-сайти з великим обсягом інформації можуть не завантажуватися або відображатися некоректно.

# **ПРАВИЛА ЕКСПЛУАТАЦІЇ ТА БЕЗПЕКИ**

- Необхідно дотримуватися правил користування стільниковими телефонами в літаках, лікувальних та інших установах, де існують обмеження щодо кори-стування мобільним зв'язком.
- Необхідно дотримуватися правил користування мобільним зв'язком за кермом. Використовуйте фун-кцію «Handsfree» або зупиніть машину на час розмо-ви.
- Необхідно дотримуватися правил і рекомендацій користування стільниковими телефонами на заправ-ках, хімічних виробництвах і в інших місцях, де мож-лива наявність горючих матеріалів.
- Для запобігання пошкодження і виходу з ладу те-лефону і його аксесуарів (акумулятора, зарядного пристрою) необхідно використовувати тільки оригі-нальні аксесуари.
- Не рекомендується тримати телефон поряд з чут-ливими до електромагнітного випромінювання елек-тронними медичними та іншими приладами, такими, як електронні слухові апарати, кардіостимулятори, а також детектори диму і т.д. у разі виникнення збоїв у роботі приладів необхідно проконсультуватися з їхніми виробниками.
- Щоб уникнути виходу телефону з ладу або його займання не рекомендується піддавати його сильним ударам.
- Забороняється використовувати телефон в атмос-фері легкозаймистих газів. Це може призвести до по-жежі
- Не рекомендується піддавати телефон впливу ви-соких температур, тиску, підвищеній вологості, це може призвести до його виходу з ладу.
- Забороняється розбирати телефон і його елементи. Це може призвести до його виходу з ладу і протікан-ня акумулятора.
- Розташування телефону в тісному контакті з магні-тними і кредитними картами, а також з іншими маг-нітними

носіями інформації, може пошкодити дані, що зберігаються на них.

- До увімкненого стільникового телефону можуть притягатися дрібні металеві предмети, які можуть послужити причиною поломки телефону.
- Попадання рідин в телефон може призвести до ко-роткого замикання або протікання акумулятора або іншим несправностям.
- При попаданні рідин в телефон необхідно якомога швидше вийняти акумулятор з телефону і звернутися в сервісну службу.
- Випромінювання стільникового телефону може бути причиною перешкод для інших пристроїв зв'яз-ку, в тому числі звичайних телефонів, теле- та радіо-приймачів, офісного устаткування.

# **КОМПЛЕКТ ПОСТАВКИ**

- 1. Телефон
- 2. Зарядний пристрій
- 3. Акумулятор
- 4. Гарантійний талон
- 5. Посібник користувача

#### **УВАГА!**

*Виробник залишає за собою право вносити зміни в комплектацію, технічне та програмне забезпечення телефону без попереднього повідомлення.*

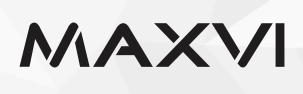

#### www.maxvi.ru

Сделано в КНР. Товар сертифицирован. Гарантия 1 год.

ҚХР-да жасалған. Тауар сертификатталған. Товар сертифіковани. Кепілдігі 1 жыл.

Зроблено в КНР. Гарантія 1 рік.